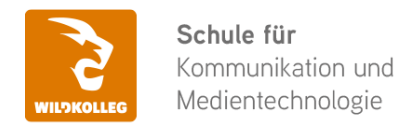

#### **WildKolleg** Nördliche Mauerstr. 37 91126 Schwabach bei Nürnberg

Fon: 0911 / 80 18 18 - 0 Fax: 0911 / 495 207 35 Web: https://wildkolleg.de eMail: info@wildkolleg.de

## **Schulung · Kurs · Training Adobe InCopy CC Schulung für Grafik-Designer**

Sehr geehrte Damen und Herren,

vielen Dank für Ihr Interesse an unseren PC/Mac-, Grafik-/DTP-, Entwickler- und WebDesign-Schulungen. Mit diesem Dokument erhalten Sie weitere Informationen zu Ihrer ausgewählten Schulungsmaßnahme, sowie weitere Informationen und Optionen zur Durchführung Ihres Wunschtrainings.

**Unser Qualitätsanspruch seit 2001:** Unsere Einsteiger-Schulungen und Aufbau-Trainings sind in erster Linie auf Kleingruppen und für den individuellen Einzelunterricht ausgerichtet. Unter Berücksichtigung der spezifischen Anforderungen legen wir gemeinsam mit Ihnen eine optimale Gruppengröße fest. Dadurch bleibt die persönliche Betreuung durch den Trainer gewährleistet, und das Arbeitstempo wird direkt von den Seminarteilnehmern bestimmt.

Unsere Schulungen finden im Rahmen interaktiver Live-ONLINE-Webinare oder 'hausintern' im Präsenzunterricht bei Ihnen vor Ort statt. Wir mieten keine - auch uns fremde - Räumlichkeiten an und verpflichten ausnahmslos Dozenten aus unserem festen Trainerteam. Unser Ziel ist ein reibungsloser Ablauf, um unangenehme Überraschungen zu vermeiden.

Preise und Angebote: Nutzen Sie unseren ["Online-Preiskalkulator](https://www.wildkolleg.de/kurspreise/?id=908)" und erhalten Sie mit nur wenigen Klicks ein unverbindliches und druckbares PDF-Angebot per eMail. Wenn Sie individuelle Themen oder Schwerpunkte wünschen, erstellen wir Ihnen nach einer gemeinsamen Detailabstimmung ein maßgeschneidertes Angebot, das auf die daraus resultierende Kursdauer abgestimmt ist.

**Buchung ohne Risiko:** Sichern Sie sich Ihren Teilnehmerplatz. Sollte ein offenes Training mangels Teilnehmer oder Überschreitung der max. Teilnehmerzahl nicht durchgeführt werden können, nennen wir Ihnen einen Ersatztermin, bzw. sichern Ihnen eine kostenfreie Stornierung zu. (s. [Seminar-Versicherung](https://www.wildkolleg.de/seminar-ruecktrittsversicherung.php))

**Tipp!** Bereits mit der Anmeldung Ihrer 3. Teilnehmerperson profitieren Sie von unschlagbaren Tagespreisen: **Nur 95 Euro je zusätzlicher Person.** Buchen Sie kostengünstig auch weitere Interessenten, Auszubildende und Praktikanten zu Ihrem Wunschtraining hinzu und sichern Sie somit Ihr "Know-How Backup" in Ihrem Hause.

Melden Sie sich gerne bei weiteren Fragen oder Wünschen, denn schließlich sind auch wir daran interessiert, dass Sie Ihre passgenaue Schulung erhalten. Sie erreichen uns telefonisch und bequem per WhatsApp unter **0911 / 80 18 18 - 0**, oder senden Sie uns eine eMail an [info@wildkolleg.de](mailto:info@wildkolleg.de)

Beste Grüße, **WildKolleg**

### **1 Interaktive Live-ONLINE-Trainings**

Nach mehr als 20 Jahren erfolgreicher Präsenzschulungen standen (auch) wir den Online-Trainings und Webinaren zunächst skeptisch gegenüber, jedoch konnten wir diese Art der Durchführung für unsere Ansprüche passend optimieren und freuen uns seither über die vielen positiven [Kunden-Feedbacks](https://www.wildkolleg.de/pdf/Webinar-Feedbacks.pdf).

Unsere Webinare und Online-Trainings werden vornehmlich in Kleingruppen durchgeführt, um auch hier auf alle teilnehmerspezifischen Wünsche und Fragestellungen individuell eingehen zu können. Hilfestellung am eigenen Bildschirm sind über erteilte Freigaben unkompliziert und mühelos möglich. Wir empfehlen Ihnen – auch aus weiteren Gründen – diese für alle Beteiligten sehr komfortable Lösung.

Zusatzkosten: keine!

#### **2 Trainings – 'inhouse' bei Ihnen vor Ort**

Auf Wunsch schulen wir Sie auch hausintern in Ihren Räumen, wenn Sie über einen ungestörten Schulungsraum, vorinstallierter Teilnehmer-Arbeitsplätze und einen Beamer oder Großbildschirm verfügen. Ein Dozenten-Arbeitsplatz (PC/Laptop) wird von uns und für Sie kostenfrei eingesetzt. Unsere Trainer\*innen reisen bei längeren Fahrtzeiten – und nach gemeinsamer Abstimmung – vorzugsweise am Vortag der Schulung an.

Zusatzkosten: Anfallende Reisekosten (vorwiegend öffentl. Verkehrsmittel) werden gemäß Belegnachweis bzw. Kilometerpauschale verrechnet. Zu den Reisezeiten (max. gemäß Fahrplan bzw. Routenplaner) kommt eine Leistungsausfallpauschale á 28 Euro je Stunde hinzu. Notwendige Übernachtungen werden jeweils mit 145 Euro für Unterkunft und Verpflegungsmehraufwand verrechnet.

#### **3 Individuelle Themenauswahl (optional)**

Zu unseren Einzel- und Firmentrainings können Sie mit unserem Kurs-Konfigurator die Inhalte und Themen Ihren Wünschen entsprechend zusammen stellen. Auch eine Auswahl von programmübergreifenden Inhalten - bspw. aus der Adobe CC – sind für unsere Adobe zertifizierten Trainer (ACE) kein Hindernis.

Eine Auswahl unserer Web-basierten [Themen-Auswahl-Kataloge](https://www.wildkolleg.de/themen-auswahl-kataloge.php) ist [hier](https://www.wildkolleg.de/themen-auswahl-kataloge.php) für Sie verfügbar. Auf Grundlage Ihrer Auswahl können wir Ihnen eine empfohlene Kursdauer, Preise und Einzelheiten zum Ablauf Ihrer individuellen Schulung mitteilen.

Zusatzkosten: Einmalige Servicepauschale in Höhe von 89 Euro; fällig erst mit Buchung Ihrer Schulung.

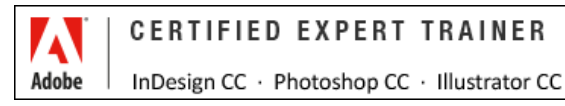

#### **4 Echtdaten-Verarbeitung (optional)**

Zu unseren Einzel- und Firmenkursen können Sie Ihre firmenspezifischen Projektdaten mit in den Schulungsablauf einfließen lassen. Ihr\*e Trainer\*in wird sich Ihren Anforderungen und Zielsetzungen entsprechend vorbereiten und erarbeitet auf Basis Ihrer Vorlagen die zur Schulung benötigten Beispieldateien. Diese bilden gängige Situationen und Fragestellungen aus dem Arbeitsalltag der Kursteilnehmer\*innen ab, sodass anhand praxisnaher Übungen das Erlernte nachhaltig wiederholt und weiter vertieft werden kann.

Zusatzkosten: Einmalige Mindestpauschale 158 Euro; etwaige Mehraufwände nach vorheriger Abstimmung mit Ihnen.

\*) Alle Preise sind Nettopreise und verstehen sich zzgl. der zum Zeitpunkt der Lieferung gültigen gesetzlichen Mehrwertsteuer. Für fremdsprachliche Trainings und Schulungen an Sonn- und Feiertagen wird je Kurstag ein Aufpreis in Höhe von 150,- Euro fällig. An Samstagen und zu Abendveranstaltungen ab 17 Uhr werden 10% Aufschlag (mind. 100 EUR) verrechnet.

# Adobe InCopy CC Schulung für Grafik-Designer

**Nahtlose Zusammenarbeit im redaktionellen Workflow: InCopy und InDesign im Team**

**Weblink:** [http://www.wildkolleg.de/?training=908](http://www.wildkolleg.de/?training=)

#### **Bereiten Sie Ihre InDesign Dokumente für die perfekte Teamarbeit vor und verbessern Sie damit den Workflow zwischen Redaktion und Kreation.**

Adobe **InCopy** ist das ideale Textverarbeitungsprogramm für Redakteure und Autoren. Ganz auf die Zusammenarbeit mit InDesign ausgerichtet ermöglich der Einsatz von InCopy dem Texter das Schreiben zeilenverbindlicher Texte und erhält durch die Auswahl mehrerer Dokumentansichten die Möglichkeit zu erkennen wie sein Text im fertigen Layout aussehen wird.

Das Layout – einschließlich aller Formatierungen – wird vom Designer vorgegeben und kann jederzeit von diesem geändert werden. Der Redakteur befüllt in der InCopy-Umgebung lediglich die freigegebenen Artikel, ohne dabei Einfluss auf das Layout zu nehmen.

Durch diese Möglichkeit parallel an Layout und Inhalt zu arbeiten, werden umständliche und zeitaufwendige Korrekturabläufe wesentlich vereinfacht und der gesamte Produktionsprozess kann zeitlich optimiert werden.

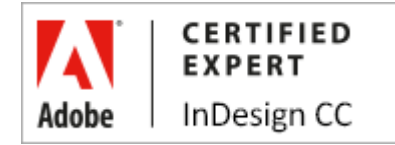

## Schulungsziel

In dieser InCopy Schulung für Grafiker lernen Sie die parallele Nutzung von InDesign und InCopy im Produktionsprozess kennen.

Neben einer Einführung in die speziellen InCopy Programmkomponenten bereiten Sie InDesign-Dokumente für die Zusammenarbeit mit InCopy vor und steuern die Freigaben für Ihre Redakteure. Die unterschiedlichen Workflow-Methoden werden ausführlich behandelt. Dieses Training befähigt Sie, den redaktionellen Workflow mit InDesign und InCopy zu verwalten und Ihren Anforderungen passend zu optimieren.

## Zielgruppe

Grafiker / Designer

## Empfohlene Vorkenntnisse

- sicheres Arbeiten unter Windows oder Apple macOS/X
- solide Grundkenntisse in [Adobe InDesign](https://www.wildkolleg.de/schulung-kurs-training/adobe-indesign-schulung.php)

## Individuelle Themenauswahl und wunschspezifische Firmentrainings:

Die nachfolgenden Inhalte entsprechen den Standardthemen dieser Schulung. Zu unseren Einzel- und Firmenschulungen können die Inhalte passgenau auf Ihre Anforderungen ausgerichtet werden und sich daher von Ihrer Themenauswahl unterscheiden.

## Bundle-Angebot

Bei Buchung beider Schulungen **"InCopy für Grafiker**" und "**[InCopy für Redakteure](https://www.wildkolleg.de/schulung-kurs-training/adobe-incopy-schulung.php)**" (ges. 2 Tage) erhalten Sie **5% Rabatt**.

## Schulungsinhalte

#### Einführung

- der parallele Workflow zwischen Designern und Autoren: Layout- und aufgabenbasierter Workflow
- Voraussetzungen und Vorteile
- Überblick über den grundlegenden Workflow

#### Die InCopy-Benutzeroberfläche und spezifischen Werkzeuge

- Arbeiten in den Dokumentansichten Layout-Ansicht, Druckfahne und Textabschnitt
- Kennenlernen der Bedienfelder und Elemente der Benutzeroberfläche
- ▶ Texteinpassung und Umbruchkontrolle
- Textbausteine und Makros

#### InDesign-Dokumente für die Verwendung mit InCopy aufbereiten

- Absatz,- Zeichen- und Objektformate anlegen
- ▶ Tabellen- und Zellenformate
- Anlegen von Formaten für Querverweise
- ▶ Bedingten Text vorbereiten
- Anlegen von Bildplatzhaltern
- Artikel aus dem Layout exportieren
- Gliederung eines Layouts in Textabschnitte und Aufgaben
- Aufgabenpalette in Indesign und InCopy verwenden, um Freigaben für Inhalte zu steuern

#### Der parallele Arbeitsprozess

- Artikel und Layouts bearbeiten und aktualisieren
- Workflow-Features im Bedienfeld Verknüpfungen
- Platzieren neuer InCopy-Dateien
- Notizen
- Änderungsverfolgung
- Rechtschreibprüfung und Wörterbücher
- Projektabschluss und Verpacken des InDesign-Dokuments

#### Gegenüberstellung von layoutbasiertem- und aufgabenbasiertem Workflow

- Beispielhafte Dateistrukturen
- Vor- und Nachteile beider Methoden

#### $\blacktriangleright$  Remote Workflow

- Arbeiten mit Aufgabenpaketen
- Nutzen von DropBox und E-Mail-Austausch in einem InCopy-Workflow
- Optimierung des InCopy Workflows mit den Möglichkeiten der Creative Cloud
- $\blacktriangleright$  Hilfreiche Tipps und Tricks

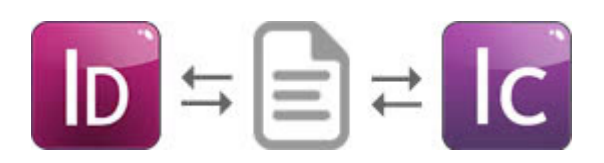

## Empfohlene Voraussetzungen

- sicheres Arbeiten unter Windows oder Mac OSX
- solide Vorkenntnisse in [Adobe InDesign](https://www.wildkolleg.de/schulung-kurs-training/adobe-indesign-schulung.php) ab CS5

## Verfügbare Plattformen

Microsoft Windows und Apple macOS/X

#### Dauer

1 Tag à 8 Unterrichtsstunden.<sup>(1)</sup> (8:30 Uhr bis ca. 16:00 Uhr)

## Erforderliche Software:

Zur Durchführung benötigen Sie vorinstallierte Anwendungen. Bei Einsatz kostenloser Testversionen sollte die Testdauer über den Kurstermin hinweg gewährleistet sein. Unsere Live-Online-Schulungen werden i.d.R. unter [ZOOM](https://zoom.us/download) durchgeführt (Alternativen nach Abstimmung möglich).

- $\blacktriangleright$  [Adobe inCopy CC](https://www.adobe.com/de/products/incopy.html) $^*$
- $\blacktriangleright$  [Adobe InDesign CC](https://www.adobe.com/de/products/indesign.html)\*
- [Adobe Acrobat Reader, Standard DC](https://acrobat.adobe.com/de/de/acrobat.html)<sup>[\\*](https://acrobat.adobe.com/de/de/acrobat.html)</sup> [oder Pro](https://acrobat.adobe.com/de/de/acrobat.html)<sup>\*</sup> (empfehlenswert)

## Schulungsorte:

- $\vee$  Webinar als Live-Online-Schulung
- $\blacktriangleright$  Kunde hausintern bei Ihnen vor Ort

## Durchführungsgarantie:

Die Durchführung ist bei offenen Gruppenkursen bereits mit dem 2. Kursteilnehmer, bzw. bei Firmen- und Einzeltrainings zum vereinbarten Termin - garantiert.

[powered by webEdition CMS](https://www.webEdition.org)